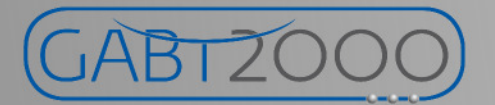

# LEO 2000

# Leistungserfassung

## Stundenkalkulation

Glas- und Gebäudereinigung

## **JABTZOC**

### LEO2000 - LEISTUNGSERFASSUNG OBJEKT

LEO2000 wird immer dort eingesetzt, wo Dienstleistungen, wie z.B. Reinigungsleistungen, nach einem genau definierten Umfang und zu bestimmten Zeiten erbracht werden und einem potentiellen Auftraggeber der Umfang und die Art der zu erbringenden Leistungen dargelegt werden soll.

Neben der leicht verständlichen Oberfläche verdient das, im Lieferumfang enthaltene Leistungsverzeichnis für unterschiedliche Objektarten besondere Beachtung. Bietet es Ihnen die Möglichkeit Leistungsverzeichnisse sicher und flexibel zu erstellen, bis hin zur kleinsten Einheit.

Innerhalb eines Leistungsverzeichnisses können Sie schnell zwischen den Vorgaben wechseln.

Ihre Auftrageber erkkennen ihre Objekte in dem Leistungsverzeichnis und erhalten eine objektive Hilfe für die Beurteilung des Preis- Leistungsverhältnisses.

In der Angebotsphase ist das so generierte Leistungsverzeichnis eine wertvolle Hilfe für die Preisverhandlung.

Nach der Auftragserteilung wird das Leistungsverzeichnis zum differenzierten Bestandteil Ihrer Arbeitsplanung.

Der klar strukturierte Leistungsumfang hilft Missverständnisse zwischen Auftraggeber und Auftragnehmer zu vermeiden.

#### Funktionen

Erfassung von Etagen und Räumen mit standardisierten, aber jederzeit änderbaren, Leistungsverzeichnissen Mengenerfassung (Stück oder m<sup>2</sup>) mittels Tastatur Terminplanung nach den Vorgaben für jede Einzelleistung Feiertagsverwaltung (Bundesfeiertage und bundeslandabhängige Feiertage) Schulferien der Bundesländer Berechnung Arbeitszeiten je Leistung/Monat/Jahr Berechnung Rüst- und Verteilzeiten je Leistung/Monat/Jahr Berechnung m<sup>2</sup> Leistung je Stunde Berechnung der durchschnittlichen monatlichen Arbeitszeit

Ausdrucke für das Raumbuch, das Raum- / Leistungsverzeichnis und Arbeitszeiten

Optional können Sie die Leistungen einem oder mehreren Revieren zuordnen, mit Berechnung der Sollstunden.